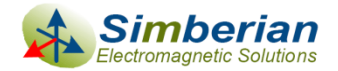

# Reflections on S-parameter Quality *DesignCon IBIS Summit, Santa Clara, February 3, 2011*

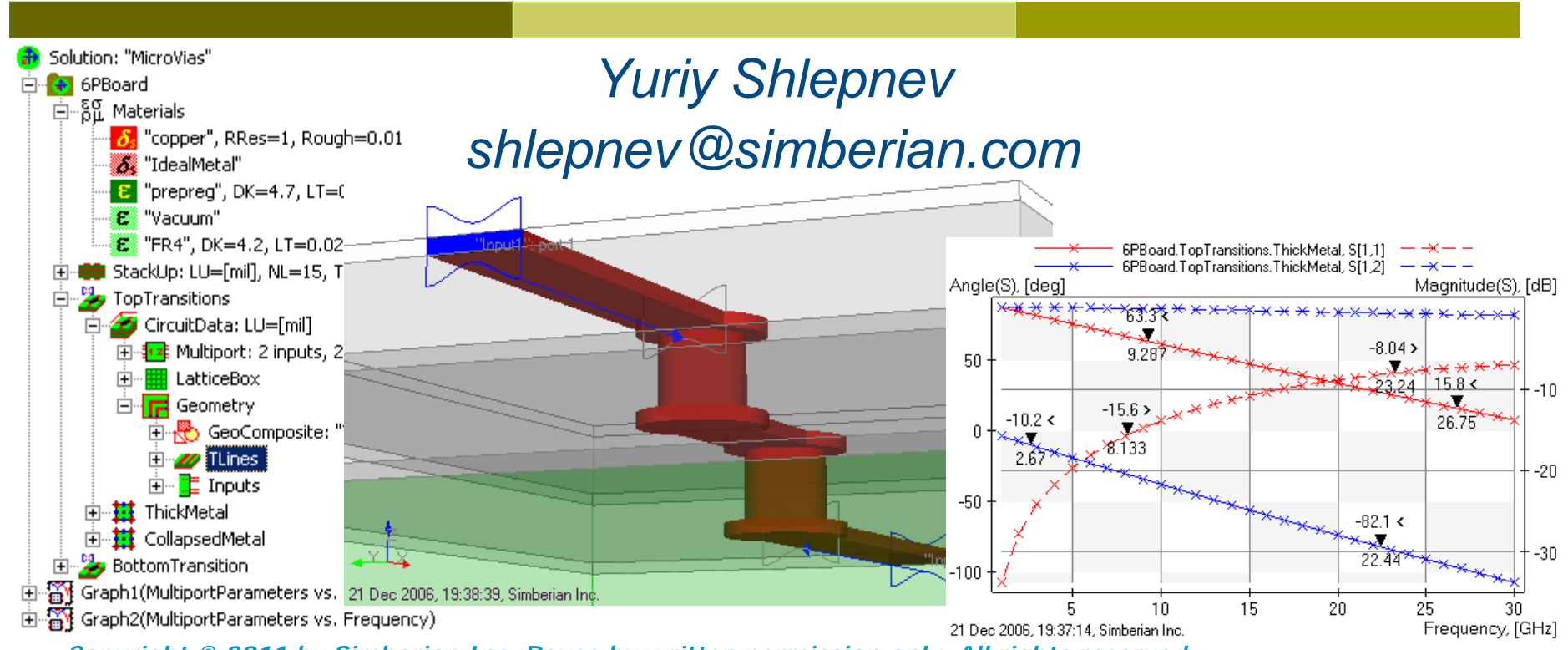

*Copyright © 2011 by Simberian Inc. Reuse by written permission only. All rights reserved.*

### **Outline**

- $\Box$  Introduction
- **□ Quality of S-parameter models**
- **□** Rational macro-models of S-parameters and final quality metric
- **D** Examples
- **□ Conclusion**
- **D** Contacts and resources

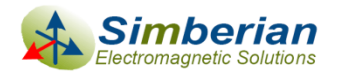

### Introduction

- S-parameter models are becoming ubiquitous in design of multi-gigabit interconnects
	- Connectors, cables, PCBs, packages, backplanes, … ,any LTIsystem in general can be characterized with S-parameters from DC to daylight
- **□** Electromagnetic analysis or measurements are used to build S-parameter Touchstone models
- **□** Very often such models have quality issues:
	- Reciprocity violations
	- Passivity and causality violations
	- **Common sense violations**
- And produce different time-domain and even frequencydomain responses in different solvers!

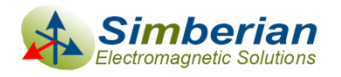

### What are the major problems?

#### Model bandwidth deficiency

- S-parameter models are band-limited due to limited capabilities of solvers and measurement equipment
- Model should include DC point or allow extrapolation, and high frequencies defined by the signal spectrum
- D Model discreteness
	- S-parameter models are matrix elements at a set of frequencies
	- Interpolation or approximation of tabulated matrix elements may be necessary both for time and frequency domain analyses
- **D** Model distortions due to
	- Measurement or simulation artifacts
	- Passivity violations and local "enforcements"
	- Causality violations and "enforcements"
- Human mistakes of model developers and users in general

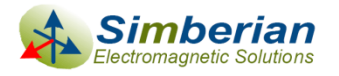

## Pristine models of interconnects

- Must have sufficient bandwidth matching signal spectrum
- Must be appropriately sampled to resolve all resonances
- **D** Must be reciprocal (linear reciprocal materials used in PCBs)  $,j = \omega_{j}$  $S_{i,j} = S_{j,i}$  or  $S = S^t$
- **D** Must be passive (do not generate energy)  $P_{in} = \overline{a}^* \cdot \left\lfloor U - S^*S \right\rfloor \cdot \overline{a} \ \geq 0 \quad \Longleftrightarrow \ \ eigenvals \big[ \, S^* \cdot S \, \big] \leq 1 \quad \text{from DC to infinity!}$
- Have causal step or pulse response (response only after the excitation)  $\int$   $S$   $(t)$

$$
S_{i,j}(t) = 0, \ t < T_{ij}
$$

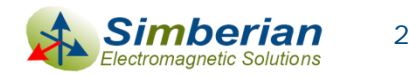

## What if models are not pristine?

- **□** Reciprocity, passivity and causality metrics was recently introduced for the model pre-qualification at DesignCon 2010 IBIS summit (references at the end)
- Models with low metrics must be discarded!
- $\Box$  Models that pass the quality metrics may still be not usable or mishandled by a system simulator
- The main reasons are band-limitedness, discreteness and brut force model fixing

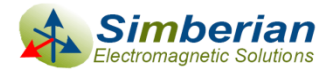

### Computation of system response requires frequency-continuous models

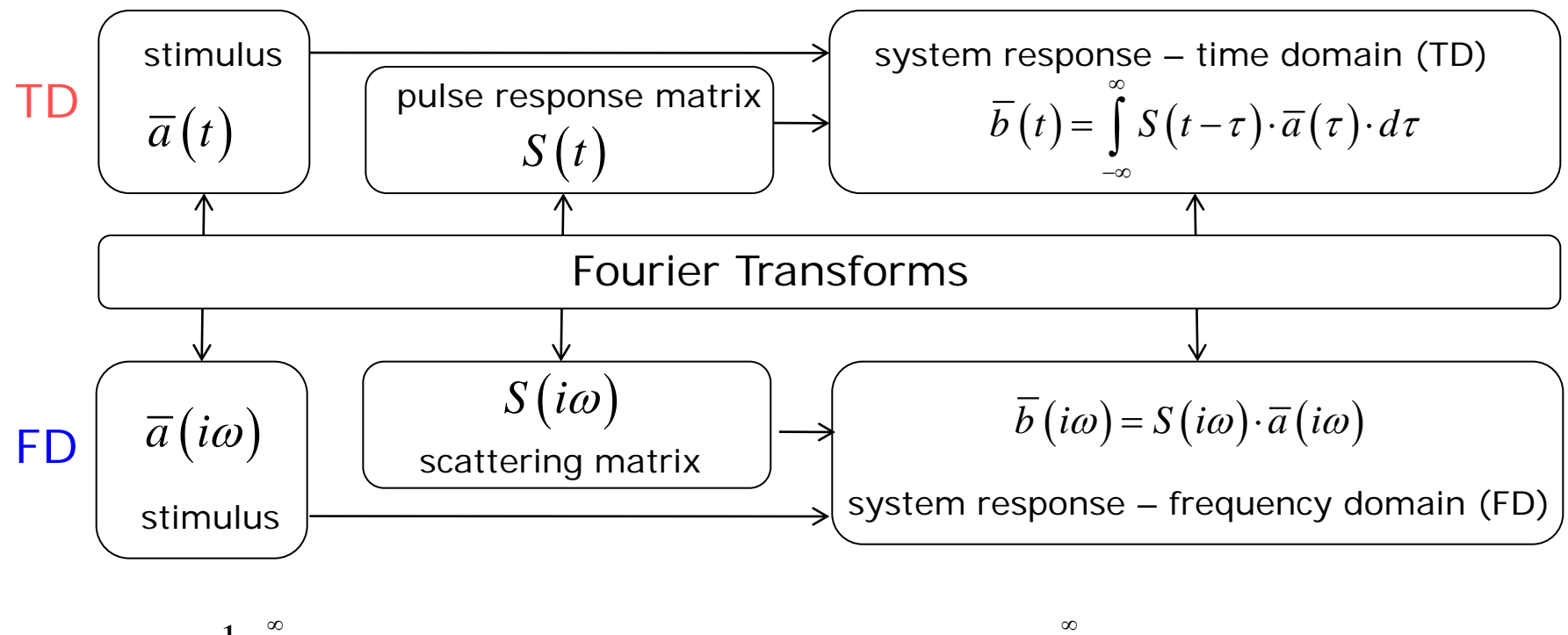

$$
S(t) = \frac{1}{2\pi} \int_{-\infty}^{\infty} S(i\omega) \cdot e^{i\omega t} \cdot d\omega, \quad S(t) \in R^{N \times N} \quad \Longleftrightarrow \quad S(i\omega) = \int_{-\infty}^{\infty} S(t) \cdot e^{-i\omega t} \cdot dt, \quad S(i\omega) \in C^{N \times N}
$$

For TD analysis we can either use Discrete Fourier Transforms (DFT) and convolution or approximate discrete S-parameters with frequency-continuous causal functions with analytical pulse response

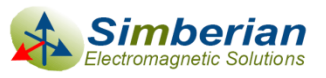

#### Rational approximation of S-parameters is such frequency-continuous model

$$
\overline{b} = S \cdot \overline{a}, \quad S_{i,j} = \frac{b_i}{a_j} \bigg|_{a_k = 0 \, k \neq j} \Rightarrow S_{i,j} (i\omega) = \left[ d_{ij} + \sum_{n=1}^{N_{ij}} \left( \frac{r_{ij,n}}{i\omega - p_{ij,n}} + \frac{r_{ij,n}^*}{i\omega - p_{ij,n}^*} \right) \right] \cdot e^{-s \cdot T_{ij}}
$$
\n
$$
s = i\omega, \quad d_{ij} - values \quad at \infty, \quad N_{ij} - number \quad of \quad poles,
$$

∑ Continuous functions of frequency defined from DC to infinity

*r<sub>ij,n</sub> − residues, p<sub>ij,n</sub> − poles* (real or complex),T<sub>ij</sub> − optional delay

 Pulse response is analytical, real and delay-causal:  $\Box$  **Stable**  $\text{Re}(p_{ij,n})$  < 0  $\Box$  Passive if eigenvals  $S(\omega) \cdot S^*(\omega) \leq 1 \ \forall \omega$ , from 0 to  $\infty$  $\Box$  Reciprocal if  $S_{i,j}(\omega) = S_{j,i}(\omega)$  $\mathcal{L}_{i,j}\left(t\right)\!=\!d_{ij}\delta\!\left(t\!-\!T_{ij}\right)\!+\!\sum\limits_{j\in\mathcal{J}}\left|\right. r_{ij,n}\cdot\exp\!\left(\right.p_{ij,n}\cdot\left(t\!-\!T_{ij}\right)\right)\!+\!r_{ij,n}^*\cdot\exp\!\left(\right.p_{ij,n}^*\cdot\left(t\!-\!T_{ij}\right)\right)\!,$ 1  $\exp (p_{ii,n} \cdot (t-T_{ii})) + r_{ii,n}^* \cdot \exp (p_{ii,n}^* \cdot (t-T_{ii}))$ , *Nij*  $\mu_{ij}$   $\mu_{ij}$   $\mu_{ij$ *n*  $S_{i,j}(t) = d_{ji} \delta(t - T_{ji}) + \sum_{i} r_{ii,n} \cdot \exp(p_{ii,n} \cdot (t - T_{ii})) + r_{ii,n}^* \cdot \exp(p_{ii,n}^* \cdot (t - T_{ii}))$ ,  $t \ge T_{ij}$  $= d_{ij} \delta\left(t-T_{ij}\right)+\sum_{n=1}^{\infty} \left[ r_{ij,n} \cdot \exp\left(p_{ij,n} \cdot \left(t-T_{ij}\right)\right)+r_{ij,n}^* \cdot \exp\left(p_{ij,n}^* \cdot \left(t-T_{ij}\right)\right)\right], \ \ t \geq 0$  $S_{i, i}(t) = 0, t < T_{ii}$ May require enforcement

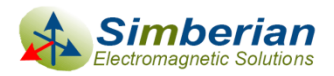

## Bandwidth and sampling for rational approximation

If no DC point, the lowest frequency in the sweep should be

- Below the transition to skin-effect (1-50 MHz for PCB applications)
- $\blacksquare$  Below the first possible resonance in the system (important for cables, L is physical length)  $4\quad \ 4f_l\cdot\!\sqrt{\mathcal{E}_{\mathit{eff}}}$  $L < \frac{\lambda}{\lambda} = \frac{c}{\lambda}$ λ  $\epsilon < \frac{c}{4} = \frac{c}{4 f_l \cdot \sqrt{\varepsilon_{\text{eff}}}} \implies f_l < \frac{c}{4 L \cdot \sqrt{\varepsilon_{\text{eff}}}}$
- $\Box$  The highest frequency in the sweep must be defined by the required resolution in time-domain or by spectrum of the signal (by rise time or data rate) 1  $h^2$  2t<sub>r</sub> *f t*  $>$
- The sampling is very important for DFT and convolutionbased algorithms, but not so for algorithms based on fitting
	- There must be 4-5 frequency point per each resonance
	- The electrical length of a system should not change more than quarter of wave-length between two consecutive points

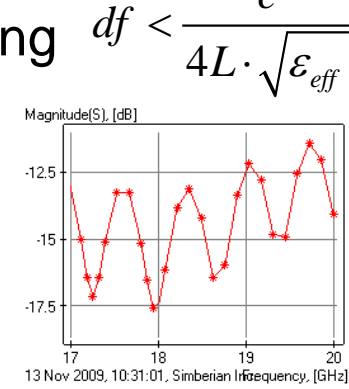

 $df < \frac{c}{\sqrt{c}}$ 

 $f_i < \frac{c}{\sqrt{c}}$  $\langle \frac{c}{4L \cdot \sqrt{\varepsilon}}$ 

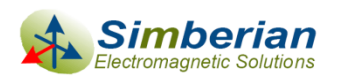

*f*

## Rational approximation can be used for

- **□** Compute time-domain response of a channel with a fast recursive convolution algorithm (exact solution for PWL signals)
- **IMPROVE quality of tabulated Touchstone models** 
	- $\blacksquare$  Fix minor passivity and causality violations
	- Interpolate and extrapolate with guarantied passivity
- **Produce broad-band SPICE macro-models** 
	- Smaller model size, stable analysis
	- Consistent frequency and time domain analyses in any solver

 Measure the original model quality with the Root Mean Square Error (RMSE) of the rational approximation:

$$
Q = 100 \cdot \max\left(1 - RMSE, 0\right)\% \qquad RMSE = \max_{i,j} \left[ \sqrt{\frac{1}{N} \sum_{n=1}^{N} \left| S_{ij}\left(n\right) - S_{ij}\left(\omega_n\right) \right|^2} \right]
$$

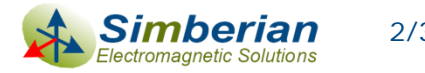

2

### So, how to avoid bad S-parameters?

**□ Use reciprocity and passivity metrics for** preliminary analysis

- RQM and PQM metrics should be  $> 80\%$
- $\Box$  Use the rational model quality metric as the final measure
	- $\blacksquare$  QM should be > 90%
- Otherwise discard the model
	- **The main reason is we do not know what it originally** was and should be – no information

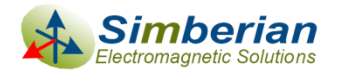

#### Example 1: Network with one real pole – shunt capacitor sampled up to 50 GHz

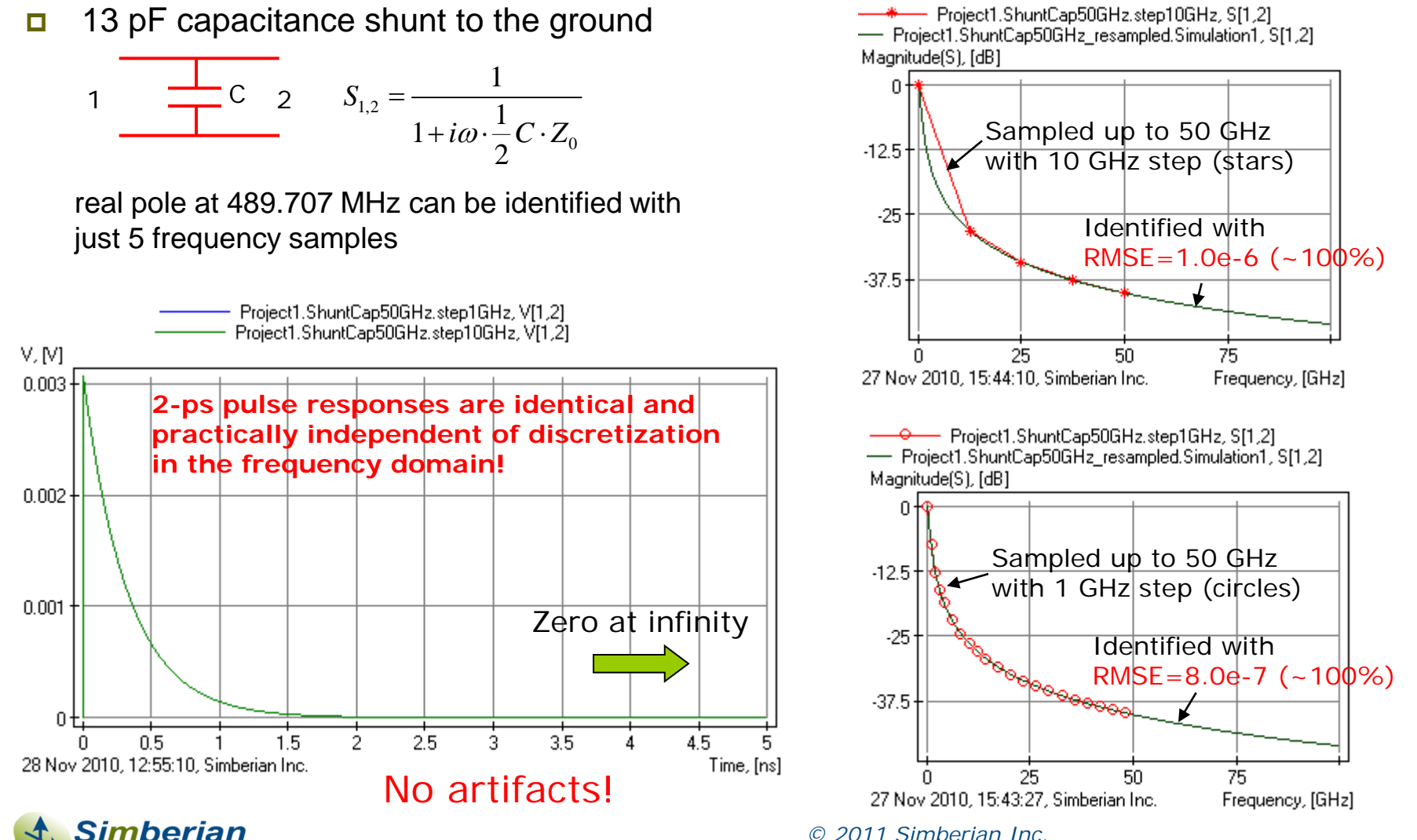

ectromagnetic Solutions

#### Example 1: Network with one real pole – shunt capacitor sampled up to 5 GHz

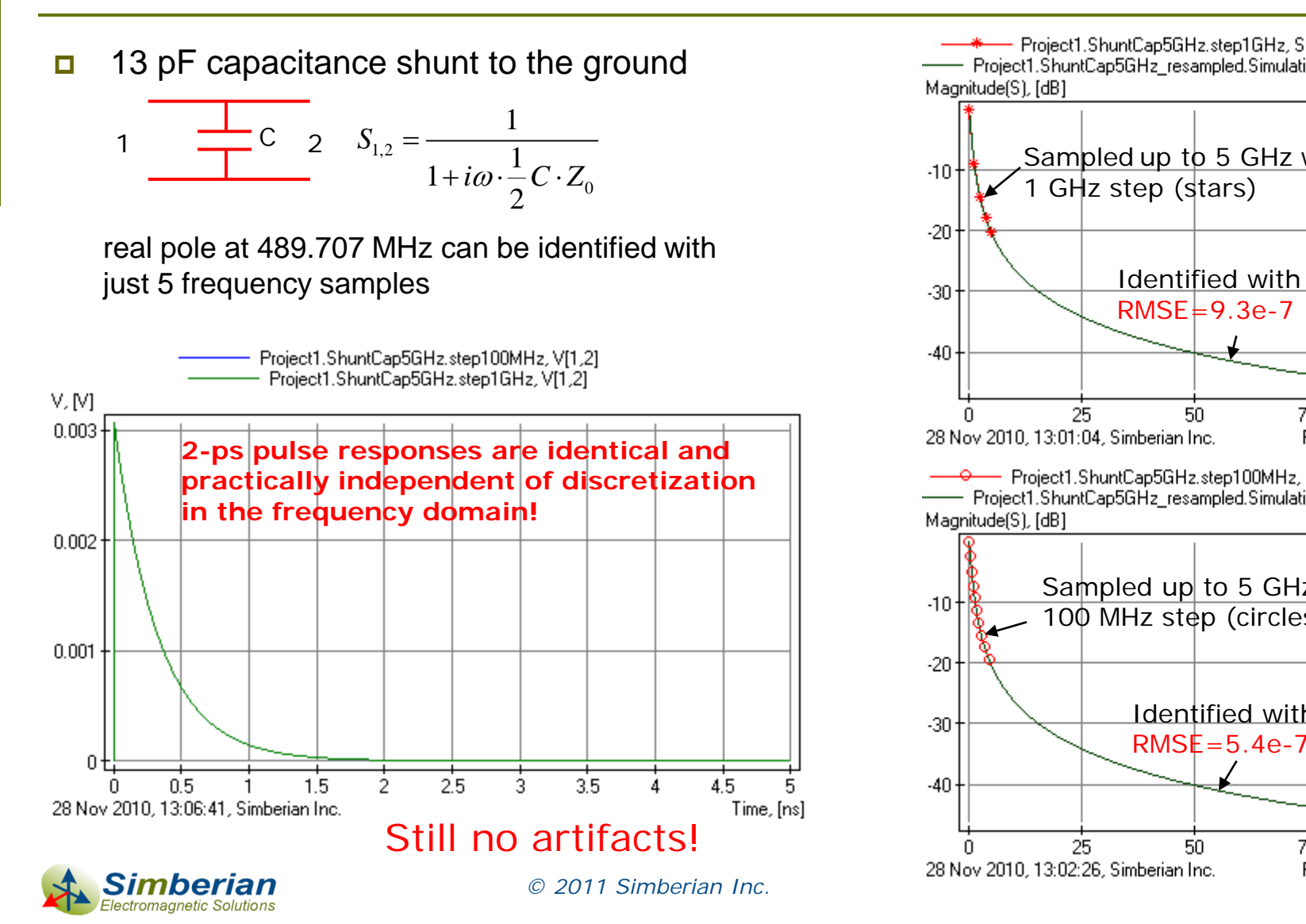

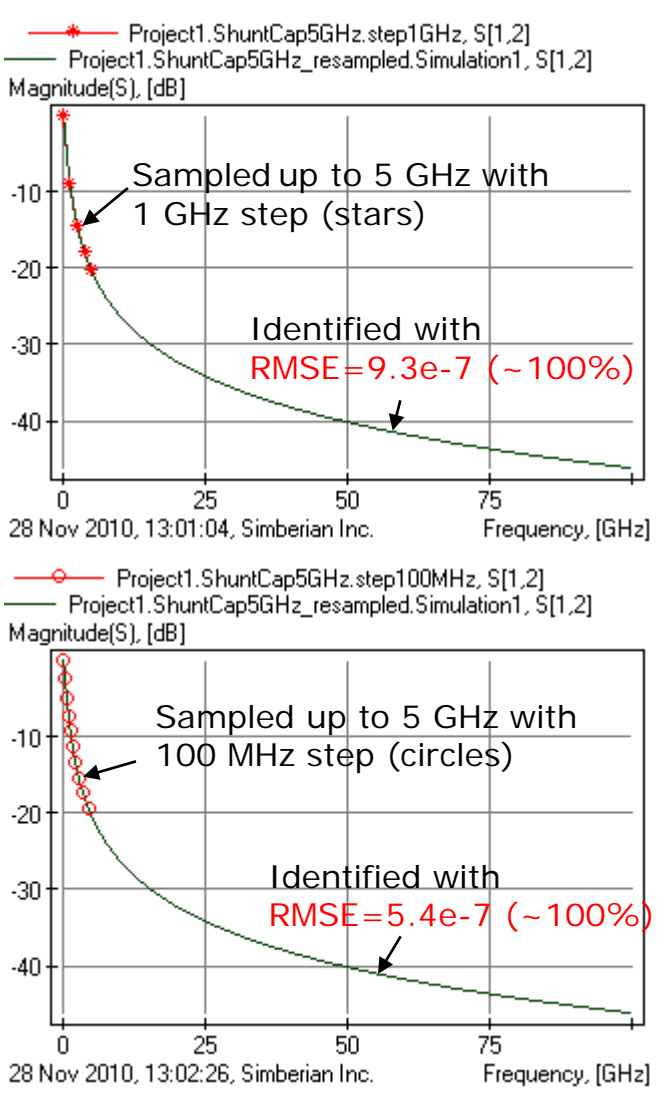

#### Example 2: Network with two complex poles – shunt RLC circuit sampled up to 50 GHz

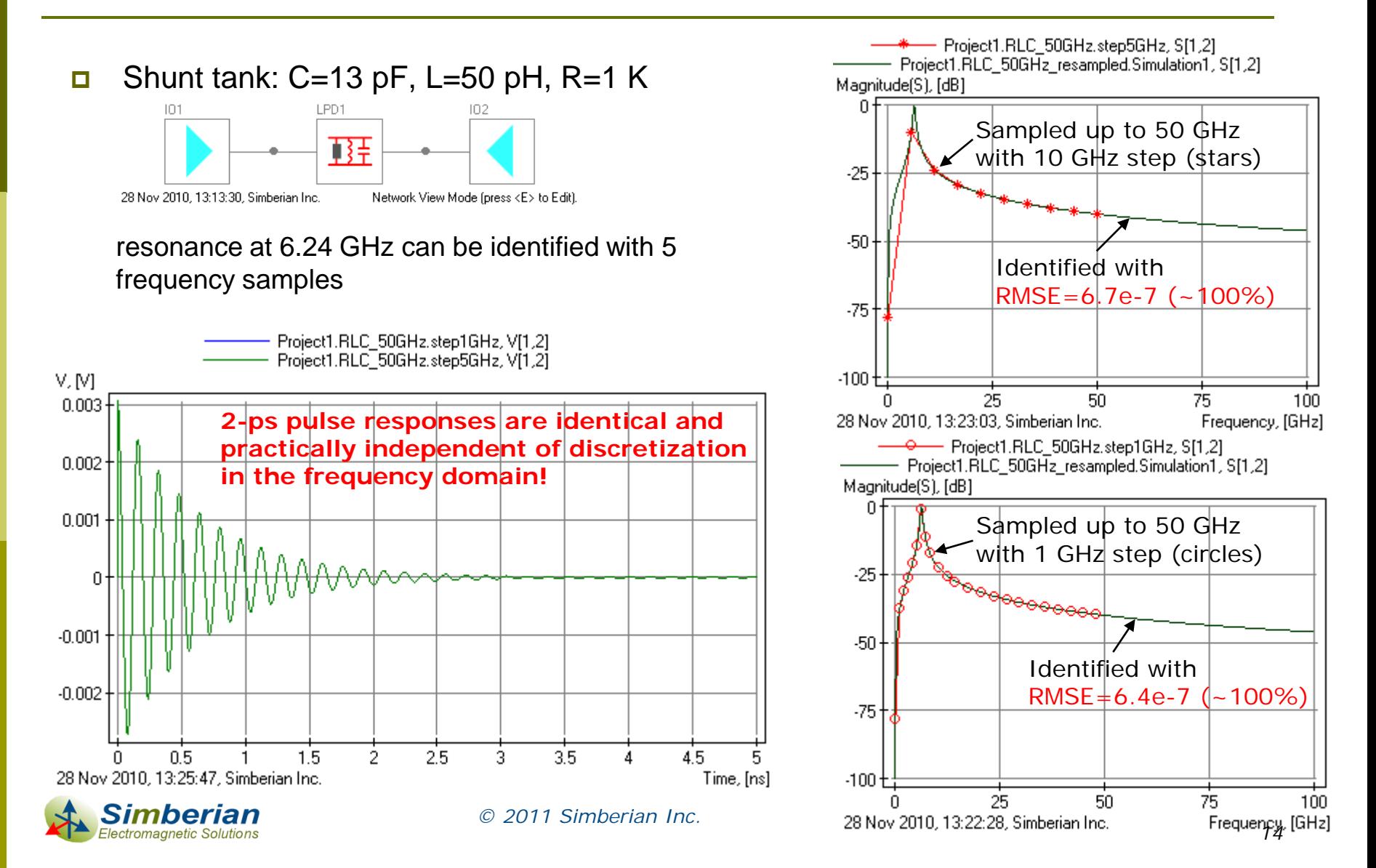

#### Example 2: Network with two complex poles – shunt RLC circuit sampled up to 5 GHz

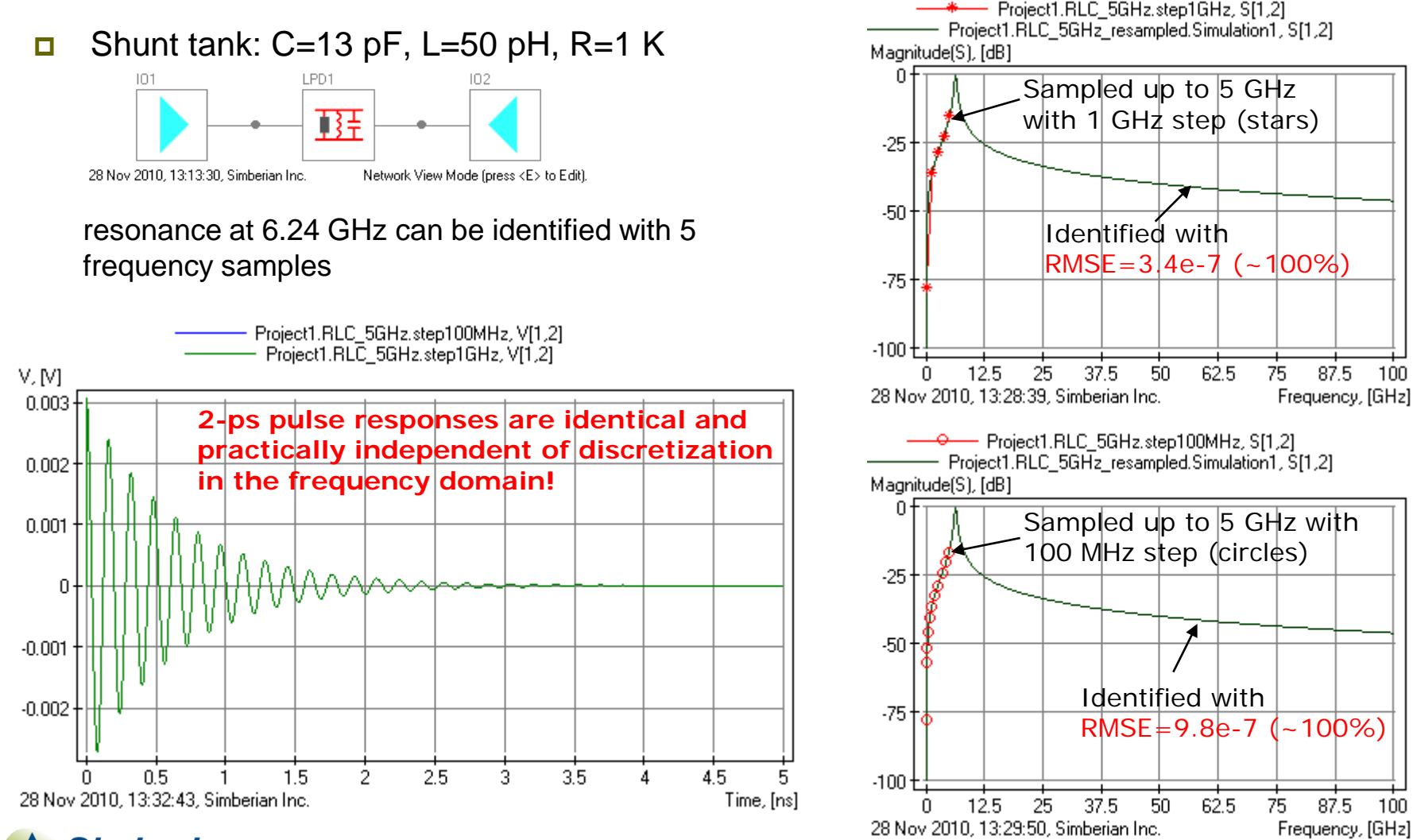

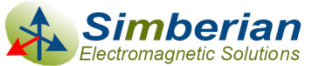

### Example 3: Network with infinite number of poles – segment of ideal transmission line

- T-line segment: Zo=50 Ohm, Td=1 ns 50 Ohm termination
- $\Box$  S11 is exactly 0 from DC to infinity
- $\Box$  S12 is exactly 1 from DC to infinity
- **Phase is growing linearly**
- **Group Delay is exactly 1 ns from DC to infinity**
- Such network is obviously non-physical
- We will try to sample and approximate |S21| over some frequency band and compare the step responses

Exact response to 100 ps delayed step with 20 ps rise time (10-90%)

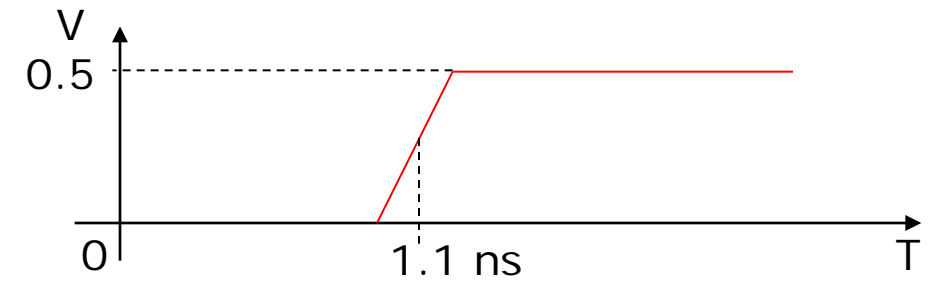

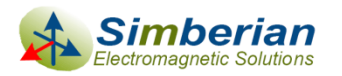

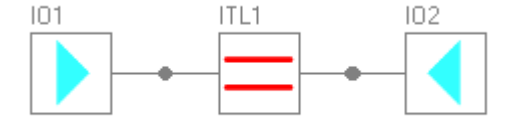

29 Nov 2010, 12:35:51, Simberian Inc.

#### Example 3: Segment of ideal transmission line sampled up to 25 GHz

- **G** Sampled with adaptive frequency sweep from 1 MHz to 25 GHz (628 samples) stars and pluses on the left graph
- Approximated with rational macro-model with 100 poles (RMSE=0.0037, Q=99.63) solid lines on left graph and TD graph

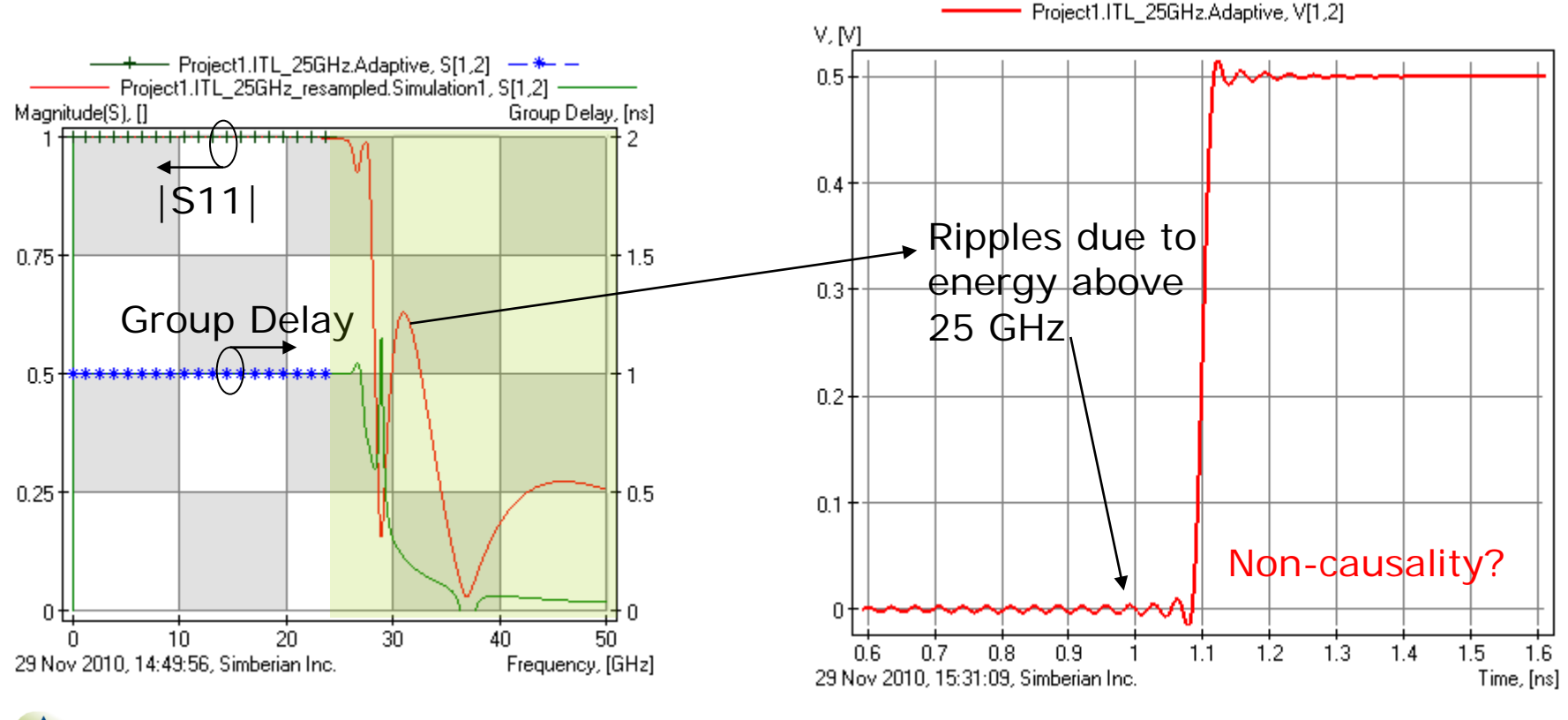

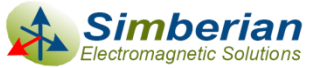

#### Example 3: Segment of ideal transmission line sampled up to 50 GHz

- **G** Sampled with adaptive sweep from 1 MHz to 50 GHz (1278 samples) stars and pluses on the left graph
- Approximated with rational macro-model with 190 poles ( $RMSE=0.0045$ ,  $Q=99.55$ ) solid lines on left graph and TD graph

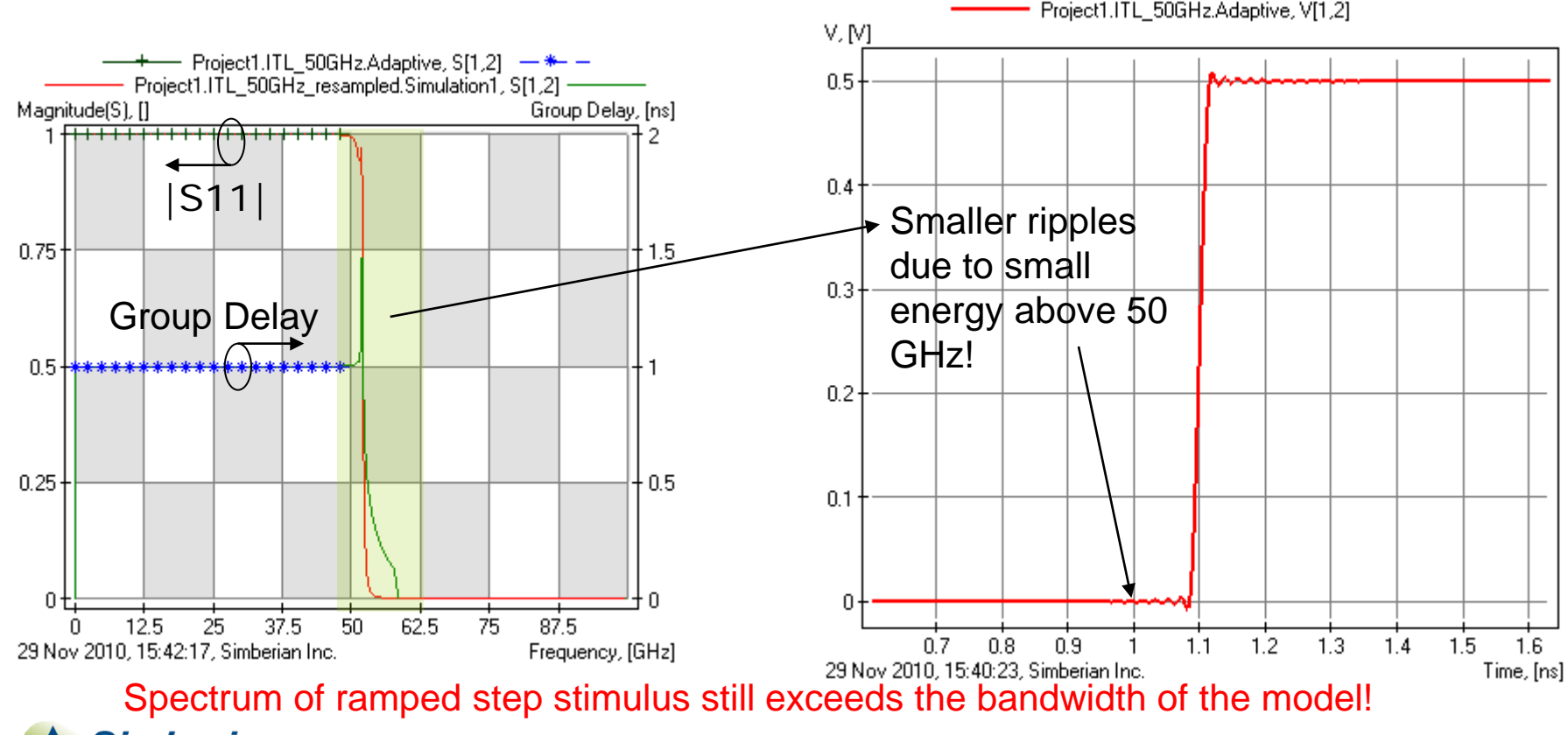

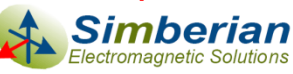

#### Example 3: Segment of ideal transmission line sampled up to 50 GHz

Gaussian step stimulus with 20 ps rise time (10-90%) Spectrum: -20 dB at 44 GHz and -40 dB at 62 GHz

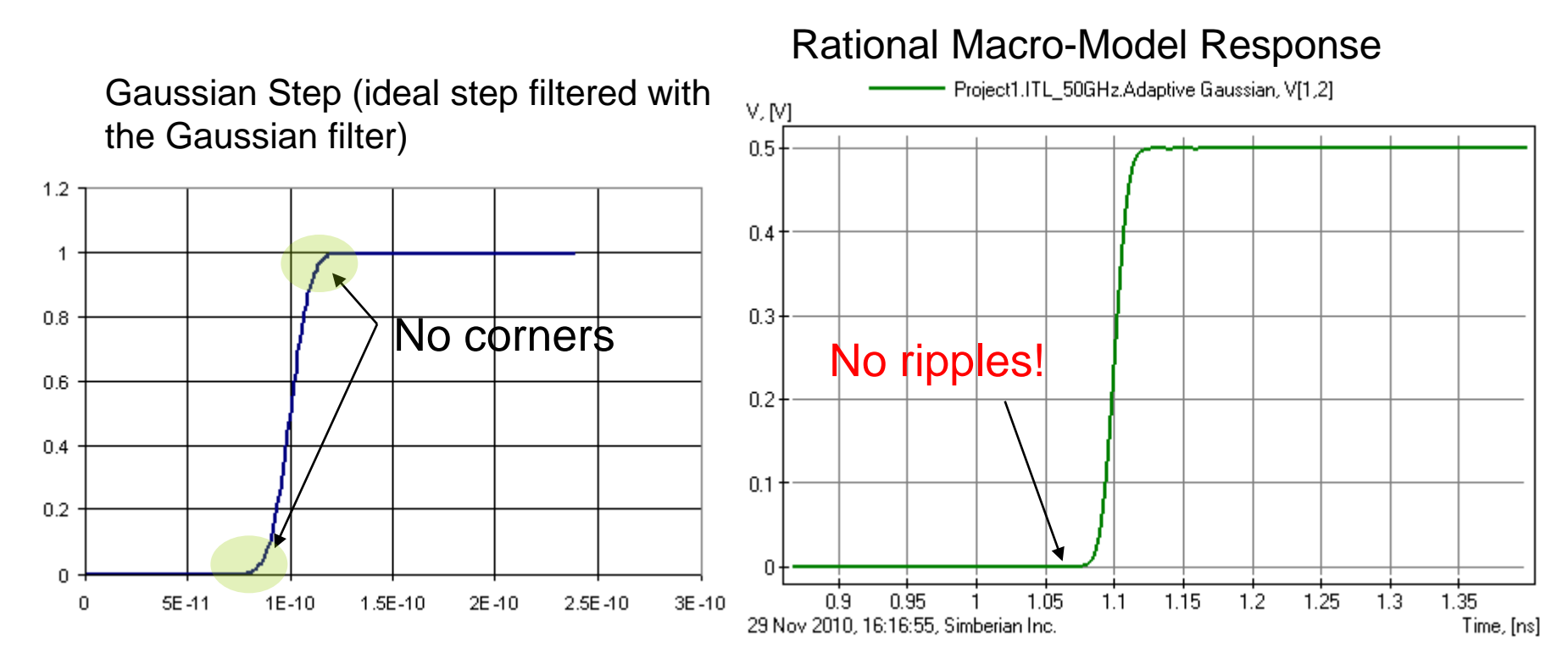

No ripples in the computed time-domain response – model bandwidth matches the excitation spectrum!

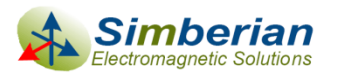

# Practical examples from panel TP-T3

 $\Box$  $\Box$ |  $\times$ Simbeor - [Touchstone Analyzer] 4 D X **Touchstone Analyzer** Search files by mask: | \*.s\*p Magnitude(S), [dB] C Everywhere, excluding following folders:  $-10$ **C** In the following folders: C:\Repository\Simbeor  $\triangleq$  $-20$ C:\emForce\Examples  $\overline{\mathbf{v}}$ Acceptable (see -30 next slides) ■ 旧 Add folder a Search -40 File name Quality | Passivity | Reciprocity | Causality  $\blacktriangle$  $-50$ <u>s. junn-onuu jukumpius yhp</u>i 10 in Link MM.s4p 94.8 100 99.8 97.1  $-60$ C:\emForce\Examples\AppNotes\DesignCon2011\AvoidButchering...  $-70 -$ Bill.s4p  $42.6$ 100 98 94.4  $-80$ C:\emForce\Examples\AppNotes\DesignCon2011\AvoidButchering... Charlie.s4p 59.3 100 97.6  $\mathbf{0}$  $-90$ C:\emForce\Examples\AppNotes\DesignCon2011\AvoidButchering... Discard  $-100 -$ Fred.s4p 90.3 100 100 100  $-110 -$ C:\emForce\Examples\AppNotes\DesignCon2011\AvoidButchering... George.s4p 73.6 100 94.8  $\mathbf{0}$ ĥ.  $10<sup>2</sup>$  $15$  $20$ 25  $30$ 35  $40^{\circ}$ Acceptable 06 Jan 2011, 15:41:38, Simberian Inc Frequency, [GHz] C:\emForce\Examples\AppNotes\DesignCon2011\AvoidButchering... ■│■ 图 医 channel\_model\_08-655.s4p 99.4 100 99.8 832 implement and to solution ▼ Single-ended **A** Mixed mode  $\blacktriangledown$ Ready Ready

Common sense analysis of system response may be also useful<br>
mberian Inc. *© 2011 Simberian Inc.*

ectromagnetic Solutions

#### Acceptable Measured Model Example: U-shaped 10-in differential link

- Model supplied by Peter Pupalaikis (LeCroy), 2001 points from 0 to 40 GHz
- 4 by 4 S-matrix is approximated with rational macro-model with 300-400 poles per element, max RMSE=0.055, Q=94.5%

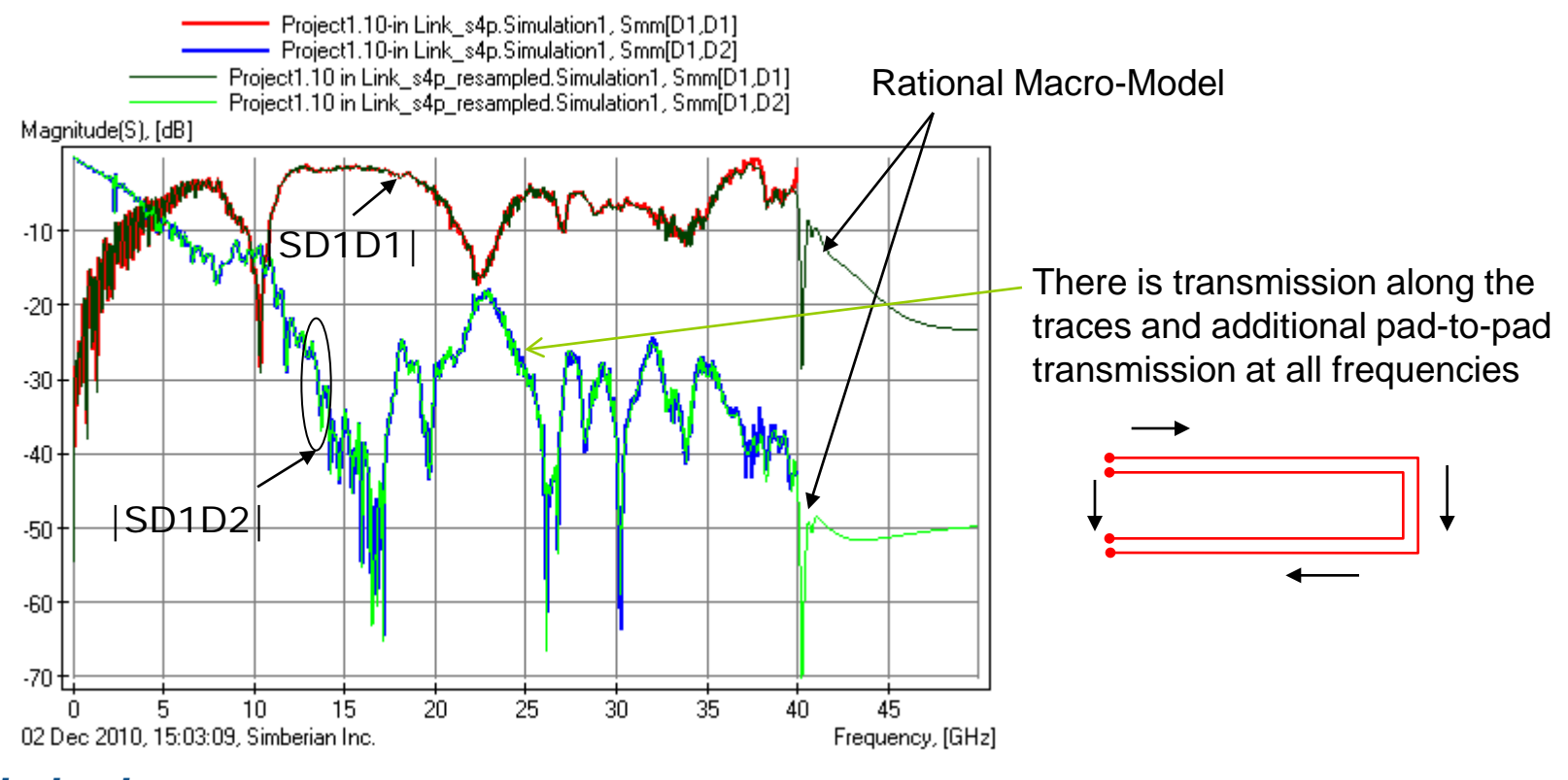

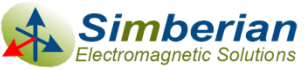

### Acceptable Measured Model Example: U-shaped differential link TDT

 $\Box$  40 ps 10-90% Gaussian step response (-20 dB at 22 GHz, -40 dB at 31 GHz)

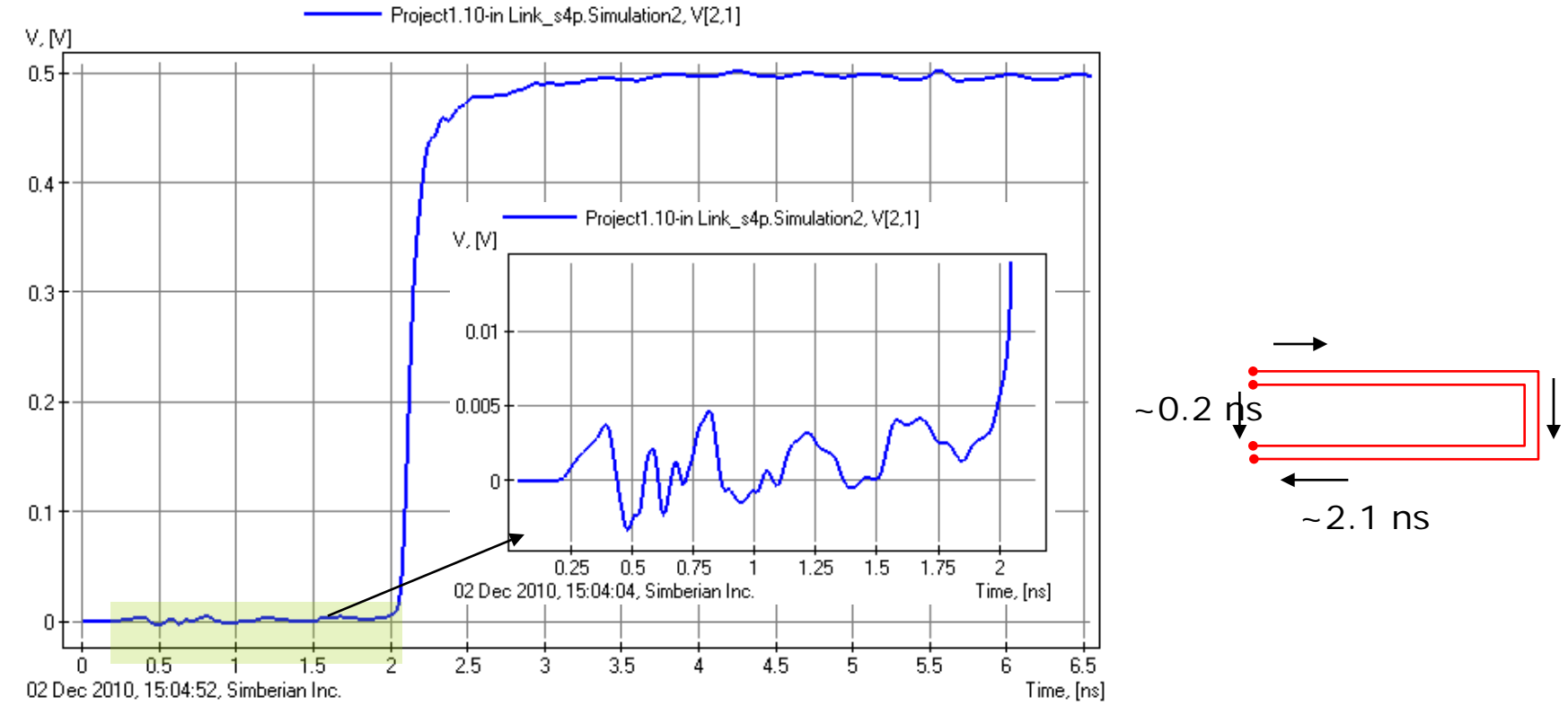

- $\Box$  The response shows clearly that there are "shortcuts" in the system
- Any "causality enforcement" may be erroneous for such cases!

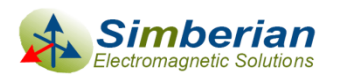

## **Conclusion**

- **D** Models must be appropriately sampled over the bandwidth matching the signal spectrum
- Reciprocity, passivity and causality of interconnect component models must be verified before use
	- Both measured and computational models may have severe problems and not acceptable for any analysis
- **□** Rational macro-models with controlled accuracy over the model frequency band can be used to
	- Do consistent frequency and time domain analyses
	- Estimate quality of the tabulated models

■ Bad models with small quality metrics must be discarded

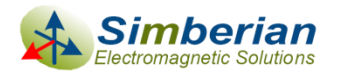

# Contact and resources

#### Yuriy Shlepnev, Simberian Inc.

[shlepnev@simberian.com](mailto:shlepnev@simberian.com)

Tel: 206-409-2368

- $\Box$  Free version of software used to plot and estimate quality of S-parameters is available at [www.simberian.com](http://www.simberian.com/)
- To learn more on S-parameters quality see the following presentations (also available on request):
	- Y. Shlepnev, Quality Metrics for S-parameter Models, DesignCon 2010 IBIS Summit, Santa Clara, February 4, 2010
	- H. Barnes, Y. Shlepnev, J. Nadolny, T. Dagostino, S. McMorrow, Quality of High Frequency Measurements: Practical Examples, Theoretical Foundations, and Successful Techniques that Work Past the 40GHz Realm, DesignCon 2010, Santa Clara, February 1, 2010.
	- E. Bogatin, B. Kirk, M. Jenkins,Y. Shlepnev, M. Steinberger, How to Avoid Butchering S-Parameters, DesignCon 2011

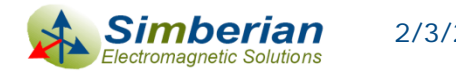